### <<AutoCAD 2008

 $<<$ AutoCAD 2008 $>>$ 

- 13 ISBN 9787811338294
- 10 ISBN 7811338297

出版时间:2011-1

页数:197

字数:307000

extended by PDF and the PDF

http://www.tushu007.com

### $<<$ AutoCAD 2008 $>>$

AutoCAD 2008 Autodesk

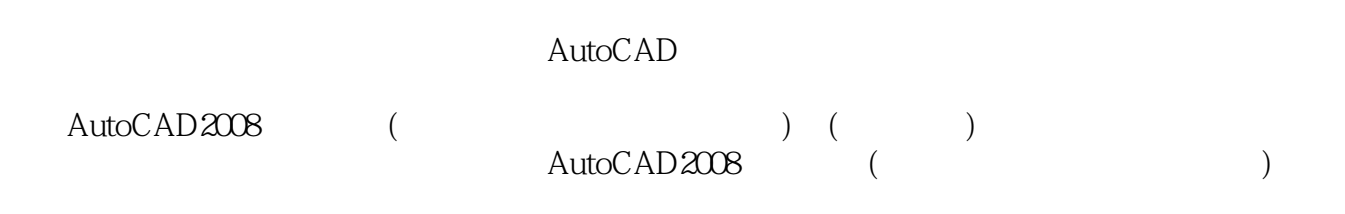

<<AutoCAD 2008

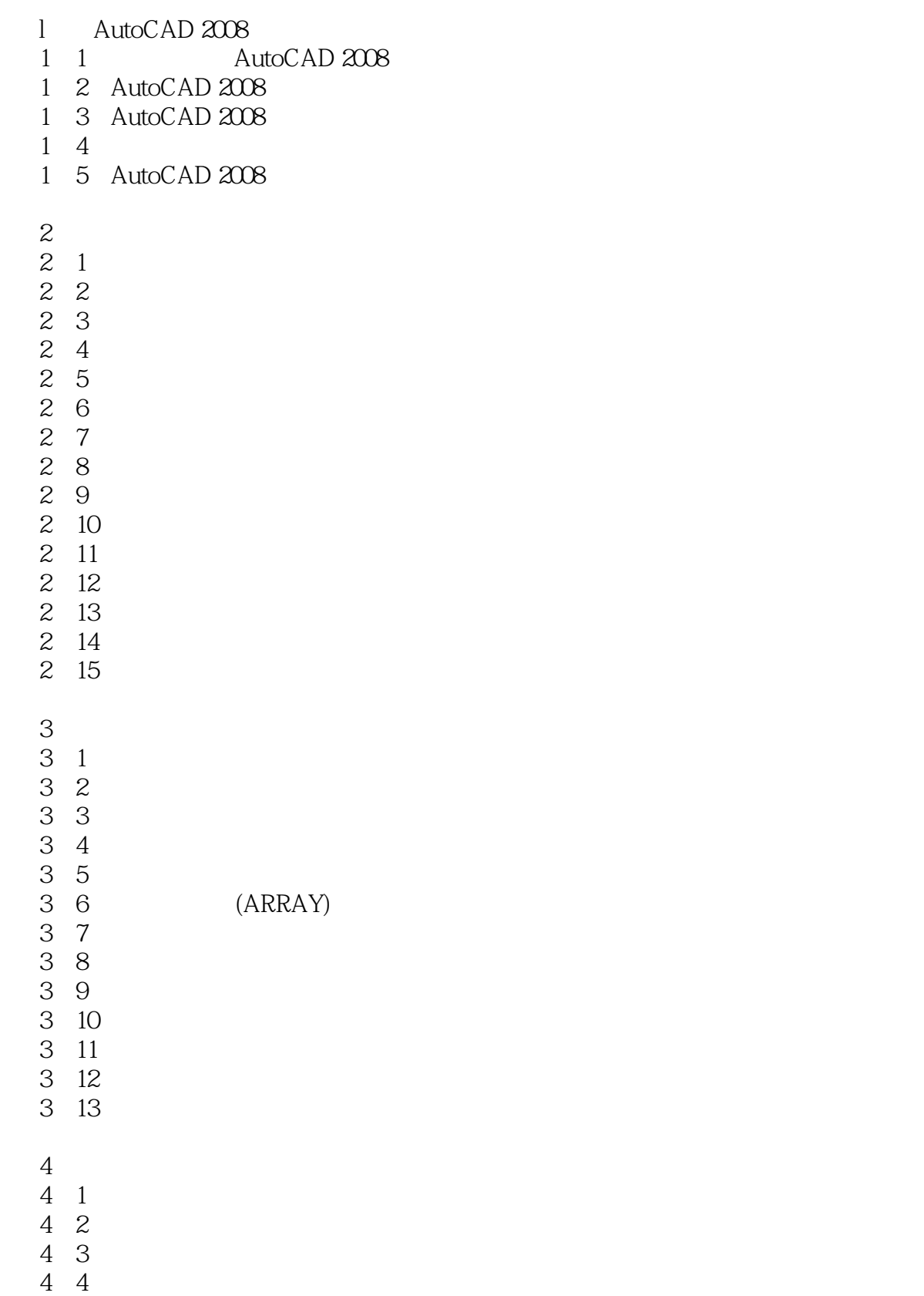

# <<AutoCAD 2008

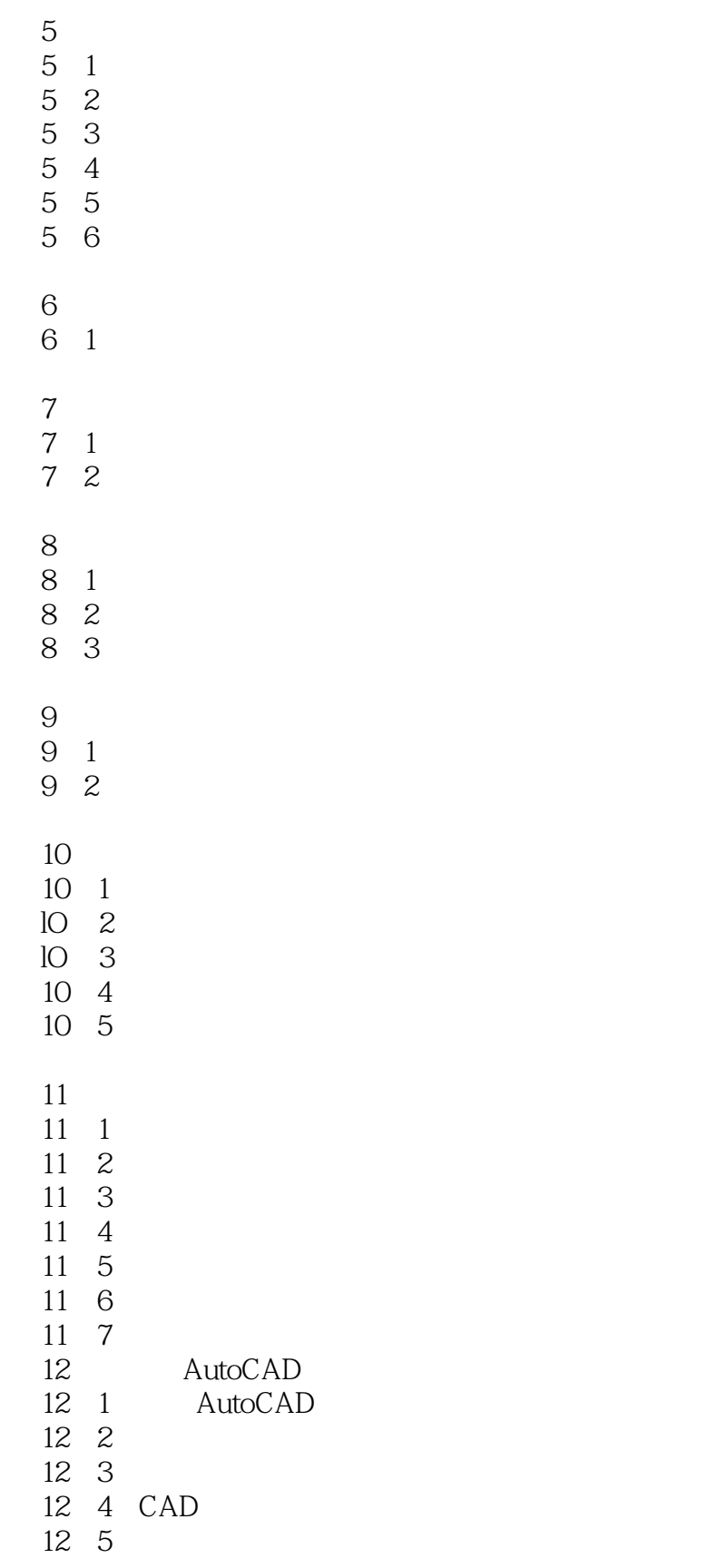

第13章 三维坐标系与渲染

## <<AutoCAD 2008

15 5

 $15\quad 4$ 

*Page 5*

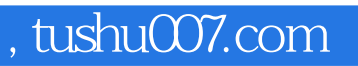

### <<AutoCAD 2008

本站所提供下载的PDF图书仅提供预览和简介,请支持正版图书。

更多资源请访问:http://www.tushu007.com